### CSE427S

# HOMEWORK 3

### M. Neumann

### **Due:** THU 19 SEPT 2019 4PM

### **Getting Started**

Update your SVN repository.

When needed, you will find additional materials for *homework x* in the folder <hwx>. So, for the current assignment the folder is <hw3>.

#### **SUBMISSION INSTRUCTIONS**

WRITTEN:

- all written work needs to be submitted electronically in *pdf format*<sup>[1](#page-0-0)</sup> via GRADESCOPE
- provide the following information on *every* page of your <pdf> file:
	- **–** name
	- **–** student ID
- start every problem on a *new page*
- **FOR GROUPS**: make a **group submission** on GRADESCOPE and provide names and student IDs for **all group members** on every page of your <pdf> file.

CODE:

• No code submission required for this homework.

# **Problem 1: Running a MAPREDUCE Job (40%)**

If you haven't done so, complete Lab 2 (run a MAPREDUCE job to count the number of occurrences of every word in the works of Shakespeare). Now, we will look at the result which is stored in the file part - r-00000 in the output directory you specified when submitting the job.

(a) How often do the following words occur:

<span id="page-0-0"></span><sup>1</sup> Please, **type your solutions** or use **clear hand-writing**. If we cannot read your answer, we cannot give you credit nor will we be able to meet any regrade requests concerning your writing.

- ADRIANO
- Whether
- love
- loves
- the
- whether
- we
- zodiac
- (b) How many different words (you can consider every reduce() output key a word) occur in the <shakespeare> data? Provide the count AND a **one line** unix command to retireve this number directly from the results file in HDFS. HINT: Lab0 and the cheat sheet linked on the course webpage under Resources and HowTos provide a documentation of useful Unix terminal commands.
- (c) By looking at the results of this word-count implementation, give 2 suggestions on how to improve the program if our goal is to use the results to analyze the sentiment in Shakespeare's work. You can read about sentiment analysis here: [https://en.](https://en.wikipedia.org/wiki/Sentiment_analysis) [wikipedia.org/wiki/Sentiment\\_analysis](https://en.wikipedia.org/wiki/Sentiment_analysis).

Improvement can be in terms of **efficiency** (w.r.t. runtime or memory), or **quality** of the result.

- (d) Consider the MAPREDUCE execution of word-count. The RecordReader is a system provided function used in each MAPREDUCE program. What does it do? Describe RecordReader input and output.
- (e) In your output folder in HDFS you find one file with results (<part-r-00000>). In class we learned that this folder could contain several such results file. What do those files correspond to and which process is responsible for writing those files?

# **Problem 2: Skew (40%)**

Suppose we execute the word-count MAPREDUCE program on a large repository of text data such as a copy of the English Wikipedia. Our cluster consists of 200 compute nodes and we shall use 100 Map tasks and some number of Reduce tasks.

- (a) Do you expect there to be significant **skew** in the runtime taken by the various **reduce() functions** to process their value list? Why or why not? Note: we do not use a *combiner* at the Map tasks. HINT: read [MMDS] Ch2.2.5-6 pp 28-30 to learn more about *skew* in the MAPREDUCE job execution.
- (b) If we assign the reduce() functions to a small number of Reduce tasks, say 10 tasks, at random, do you expect the **skew** in the runtime taken by the **Reduce Tasks** to be significant? What happens if we instead assign the reduce() functions to 10, 000 Reduce tasks?

(c) Suppose we do use a combiner at the 100 Map tasks. Do you expect the skew in the runtime taken by the various **reduce() functions** to be significant? Why or why not?

Note: we use the following **terminology** (mind the capitalization):

- Map/Reduce Task or Mapper/Reducer
- map()/reduce() function
- Group & Sort or Shuffle & Sort

Notation used in the books:

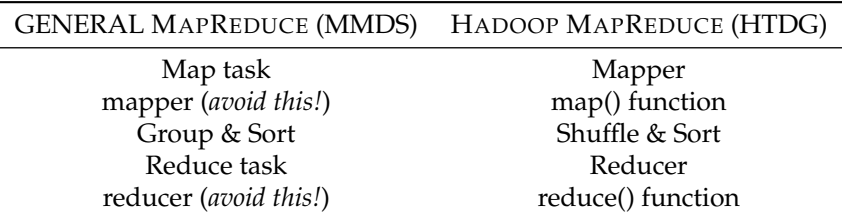

## **Problem 3: Job Execution (20%)**

- (a) Describe the HADOOP MAPREDUCE job execution using the YARN scheduler.
	- Include the names of all daemons/processes that run on master and worker nodes.
	- Describe storage locations of input, output, and intermediate data.
- (b) When executing MAPREDUCE jobs, HADOOP performs *data locality optimization*. Describe what is meant by this term and indicate in which phases it is applicable. Also include a discussion on what happens if tasks can not be executed local to the data.

# **Reflection (Bonus Problem for 5% up to a max. of 100%)**

Reflect on your homework experience! Write a paragraph of at least 50 words to express your experiences and feelings when working on this assignment. Answer at least 2 of the following questions:

- What did you like/dislike about the assignment and why?
- What is the most important thing you learned and why do you think so?
- What surprised you, and why?
- Assuming you could start over again (with working on the assignment), what would you do differently and why?

Do not include/copy and past the questions into your reflection!

#### **Submission Instructions**

Store your reflection in the <hw3>[\\_reflection.txt](_reflection.txt) file provided in the <hw3>folder in your SVN repository and commit it.

This file should only include the reflection, **no other personal information** such as name, wustlkey, etc. reflections are not graded based on the content, but solely for completion.

To submit your reflection cd into the <hw3> folder and run:

```
$ svn commit -m 'hw3 reflection submission' .
```
Take 1 minute to provide an overall **star rating** for this homework. Submit it via this link: [https://wustl.az1.qualtrics.com/jfe/form/SV\\_bIRKP1xobpO8yIB](https://wustl.az1.qualtrics.com/jfe/form/SV_bIRKP1xobpO8yIB).

#### **Grading - no group work!**

You can only earn bonus points if you write a *meaningful* **reflection** of **at least 50 words** answering at least 2 of the prompted questions and provide the corresponding **star rating**. You will **not** be graded on what your reflection says and the number of stars you assign, but rather solely the completion of it.

Bonus points are given to the **owner of the repository only**. No group work!.